**API Threads**

# **Ricardo RochaDepartment of Computer ScienceFaculty of SciencesUniversity of Porto**

**For more information please consult'Advanced Programming in the UNIX® Environment, 3rd Edition,W. Richard Stevens and Stephen A. Rago, Addison Wesley'Sections 11.1–11.6**

# **Thread Identification**

#include <pthread.h>

pthread\_t pthread\_self(void); $1/$  \* returns the thread ID of the calling thread // \* a thread ID is represented by the pthread t data structure

int pthread\_equal(pthread\_t tid1, pthread\_t tid2);

 $\frac{1}{2}$   $\frac{1}{2}$  most implementations represent the thread IDs as integers

- // but a portable implementations can't assume that
- // \* portable implementations must use the pthread\_equal()
- // function to compare thread IDs
- $\frac{1}{2}$  \* returns nonzero if the thread IDs are equal, 0 otherwise

## **Thread Creation**

#include <pthread.h>

int pthread\_create(pthread\_t \*tidp, pthread\_attr\_t \*attr,

void \*(\*start\_rtn)(void \*), void \*arg);

- $1/$   $*$  creates a new thread of execution to start running the
- // start\_rtn() function and sets tidp with the thread ID of
- // the newly created thread
- // \* the attr argument can be used to customize various thread
- // attributes, setting it to NULL creates a thread with the
- // default attributes
- $1/$   $*$  the arg argument can be used to pass information to the // start\_rtn() function which takes arg as its single argument// \* returns 0 if successful, error number on failure

# **Thread Termination**

#include <pthread.h>

void pthread\_exit(void \*rval\_ptr);

- // \* terminates thread execution with return code rval\_ptr,
- // without terminating the entire process (the same happens
- // when the thread simply returns from the start routine)
- //  $*$  note that, if any thread within a process calls  $exit()$ ,
- // then the entire process terminates
- //  $*$  returns 0 if successful, error number on failure

# **Thread Termination**

#include <pthread.h>

int pthread\_join(pthread\_t thread, void \*\*rval\_ptr);

// \* waits for a specific thread to terminate and blocks until

- // the specified thread calls pthread\_exit() or returns from
- // its start routine
- //  $*$  the thread return code is then made available in the
- // rval\_ptr argument
- //  $*$  returns 0 if successful, error number on failure

**API Threads**

# **Thread Creation/Termination: Example**

```
void run_thread(long arg, long ret) {pthread_t tid;void *rval;if (pthread_create(&tid, NULL, thr_fun, (void *) arg) != 0)
  { /* pthread_create error */ }...if (pthread_join(tid, &rval) != 0) { /* pthread_join error */ }ret = (long) rval;}void *thr_fun(void *thr_arg) {long ret, arg = (long) thr_arg;
... // do somethingreturn ((void *) ret);}
```
# **Thread Synchronization**

- When multiple threads of control share the same memory, we need to make sure that **all threads see <sup>a</sup> consistent view of the data**
	- If each thread uses variables that other threads don't read or modify, no consistency problems will exist
	- $\bullet$  If <sup>a</sup> variable is read-only, there is no consistency problem with more than one thread reading its value at the same time
	- $\bullet$  If one thread can modify <sup>a</sup> variable that other threads can also read or modify, we need to **synchronize the threads** to ensure that they don't read or write an invalid value when accessing the variable's memory contents

#### **API Threads**

## **Thread Synchronization: Problem Example**

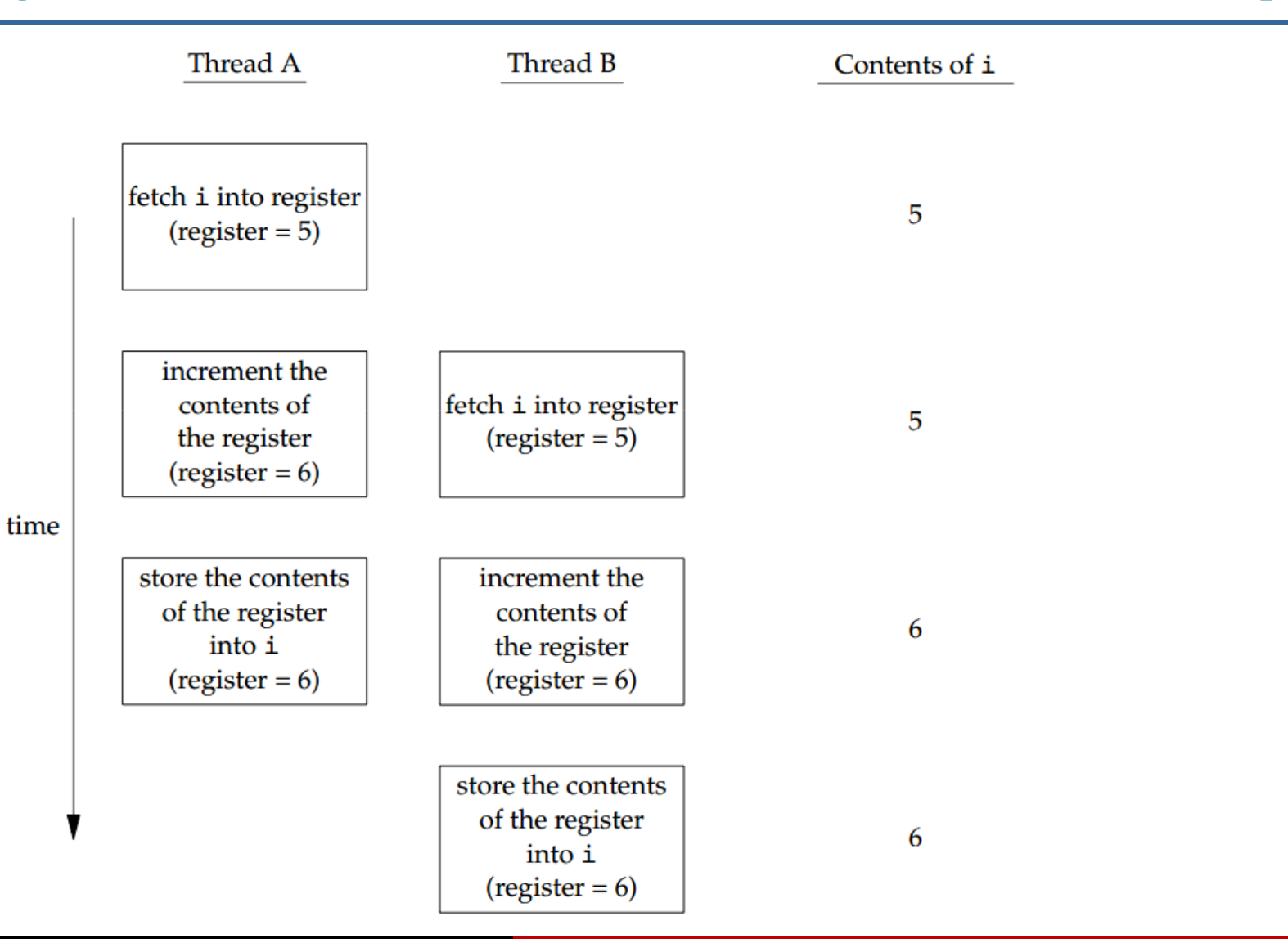

## **Mutexes**

- To protect our data and **ensure access by only one thread at <sup>a</sup> time**, we can use the pthreads mutual-exclusion (mutex) interface
- A **mutex is basically <sup>a</sup> lock** that we set (lock) before accessing <sup>a</sup> shared resource and release (unlock) when we're done
	- $\bullet$ • If a mutex is locked, any thread that tries to set it will block until it is released
	- - If more than one thread is blocked when <sup>a</sup> mutex is unlock, then the first thread to run will be able to set the lock
	- $\bullet$  The others will see that the mutex is still locked and go back to waiting for it to become available again
	- $\bullet$ In this way, **only one thread will proceed at <sup>a</sup> time**

## **Mutexes**

#include <pthread.h>

int pthread\_mutex\_init(pthread\_mutex\_t \*mutex,

pthread\_mutexattr\_t \*attr);

int pthread\_mutex\_destroy(pthread\_mutex\_t \*mutex);

 $1/$   $*$  a mutex can be initialized by either setting it to

// PTHREAD\_MUTEX\_INITIALIZER (if statically allocated) or

// by calling pthread\_mutex\_init() (if dynamically allocated)

// \* for a dynamically allocated mutex, we need to call

// pthread\_mutex\_destroy() before freeing its memory

 $1/$   $*$  the attr argument customizes various mutex attributes,

// a NULL value initializes it with the default attributes

//  $*$  both functions return 0 if OK, error <mark>number on</mark> failure

## **Mutexes**

#include <pthread.h>

int pthread\_mutex\_lock(pthread\_mutex\_t \*mutex);

int pthread\_mutex\_trylock(pthread\_mutex\_t \*mutex);

int pthread\_mutex\_unlock(pthread\_mutex\_t \*mutex);

- // \* pthread\_mutex\_lock() locks a mutex and, if the mutex is
- // already locked, it blocks the calling thread until the
- // mutex is unlocked
- // \* pthread\_mutex\_trylock() locks a mutex but, if the mutex is
- // already locked, it fails without blocking
- // \* pthread\_mutex\_unlock() unlocks a mutex
- //  $*$  all functions return 0 if OK, error number on failure

# **Static Mutex: Example**

```
void mutexes_fun() {
```

```
pthread_mutex_t mutex_static = PTHREAD_MUTEX_INITIALIZER;
```

```
...execute_critical_region(&mutex_static);
```

```
}
```
...

```
void execute_critical_region(pthread_mutex_t *mutex) \{pthread_mutex_lock(mutex);
```

```
... // critical region
```

```
pthread_mutex_unlock(mutex);
```
}

# **Dynamic Mutex: Example**

```
void mutexes_fun() {struct xpto *str_xpto;if ((str_xpto = malloc(sizeof(struct xpto))) != NULL) {
  // struct initializationpthread_mutex_init(&str_xpto->mutex_dynamic, NULL);
  ... }...execute_critical_region(&str_xpto->mutex_dynamic);
...pthread_mutex_destroy(&str_xpto->mutex_dynamic);
free(str_xpto);}
```